## iPad 101:- Let's Get Started

## iPad 101

Have you just purchased your own iPad and are wondering how you can use it to make your life easier? Has your school just purchased some of these devices and you are interested in finding out how you can make learning more interesting for your students using them? Are you wondering what it is about these devices that will make your classroom a richer learning experience? Then this is the workshop for you.

You will quickly learn how to setup the iPads so it works for you. You will understand how the apps are integrated and how learning carries over from one app to the other. You will also learn how to make the ipad work for you by using an app called Notability to support you to monitor your students work.

The workshop will take you from novice to expert in just 2 hours so make sure you come along and see how the iPad can transform learning.

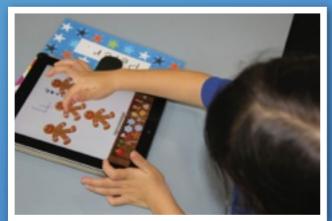

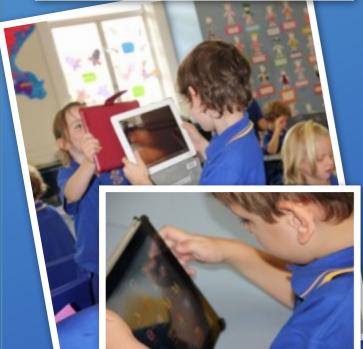

## Creating on the iPad

To begin we will look at setting up the ipad to suit your needs by looking:-

- Settings
- Connecting to networks
- Signing in with or creating a free Apple ID
- Setting up iCloud
- Turning on recommended features, such as <u>Location Services</u> and <u>Find My iPad</u>
- Using apps on the ipad
- · Using accessibility features

Once we understand how to use the iPad you will be supported to create and share an epub using:-

- Book Creator
- Drawing Pad
- Art Rage
- · Comic life

During this workshop, you will be supported to understand the powerful role that ICT can play when implementing the Australian Curriculum.

## **Contact Details**

To book a place for this workshop please contact:-

Paul Shaw

pvshaw@tpg.com.au

**1** 0412978006

http://teachingdigitally.com.au

- Apple Distinguished Educator
- **<b>★** Consultants Network

Cost:-\$50 per person

Date: - 10 March 2014

Time:- 3:30- 5:30 pm

Venue:-Cairns School of Distance Education